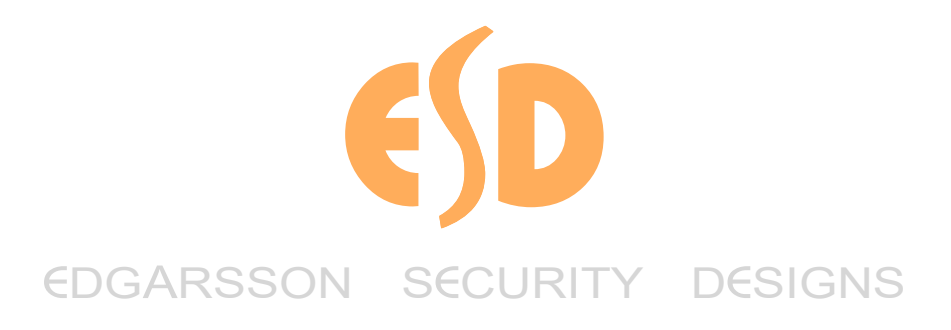

# **VAC5+ 4G VOICE AND SMS ALARM DIALLER**

## **SMS COMMAND TABLE**

SMS commands always start with a security code, after that comes the other commands. You must separate the commands with space character. Theparameter is after the command, then the = character followed by a new value.

After sending the SMS program command, the GSM module will answer with an SMS, it contains the status of the programmed parameter (the number ofinterpreted commands; number of fault commands; the actual time of GSM network [hh/mm mm/dd/yy]; IMEI number of GSM; firmware version of module;ID of hardware; version of boot firmware), but it may be disabled with "NOSMS" command.

TIP: If you write the NOSMS command between other commands, the module doesn't send confirmation about the programming. If you write the RECALLcommand, disable the SMS confirmation, but if there aren't any wrong command, then it will call back and ring for five seconds, then you know theprogramming was successful. If you send only the "1234RECALL" command, the module will call back, thus you can check the status of the module, that it is functioning correctly and it is on the GSM network (running the SMS and the VOICE functions!).

Attention! One SMS can contains a maximum of160 characters,.

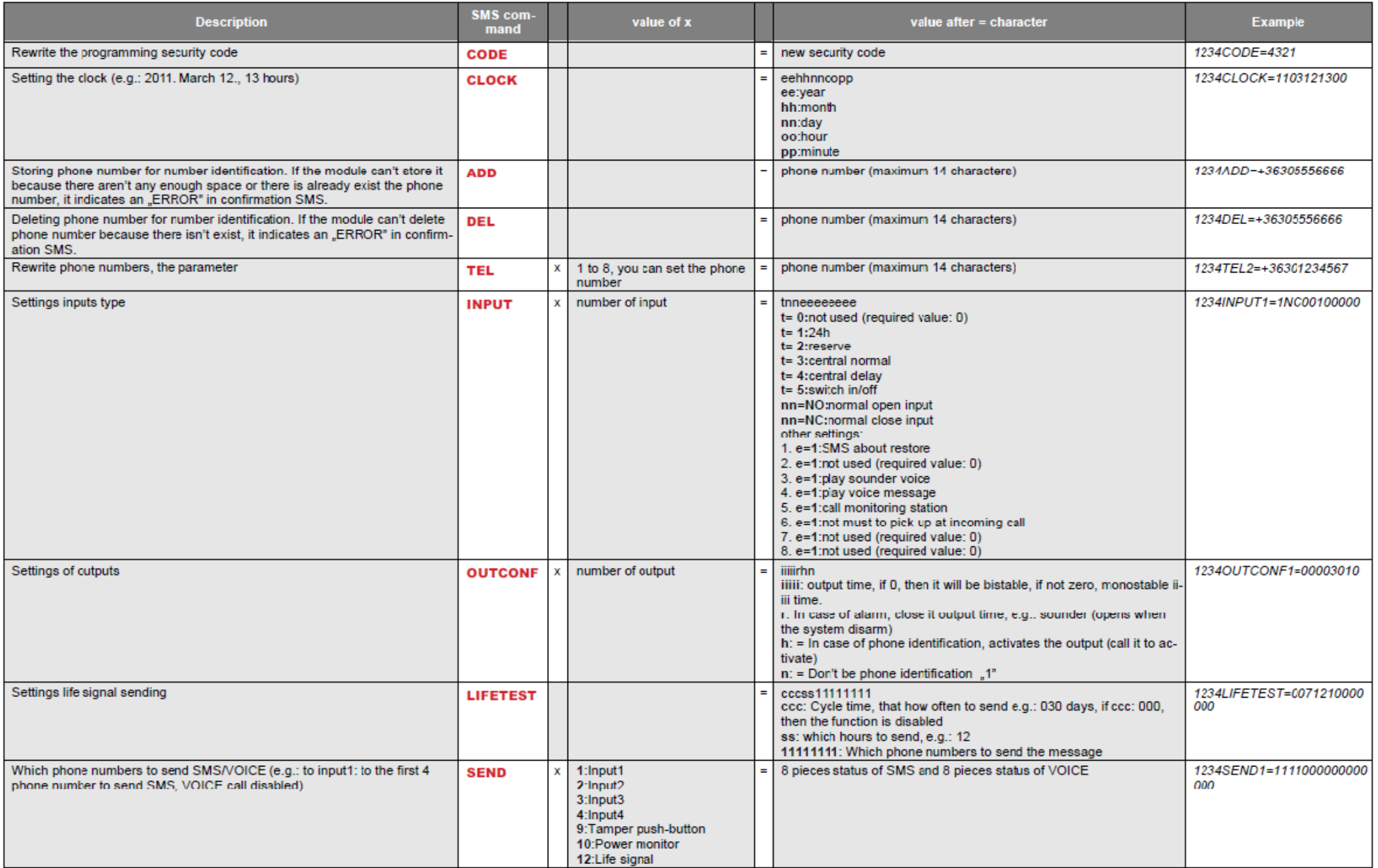

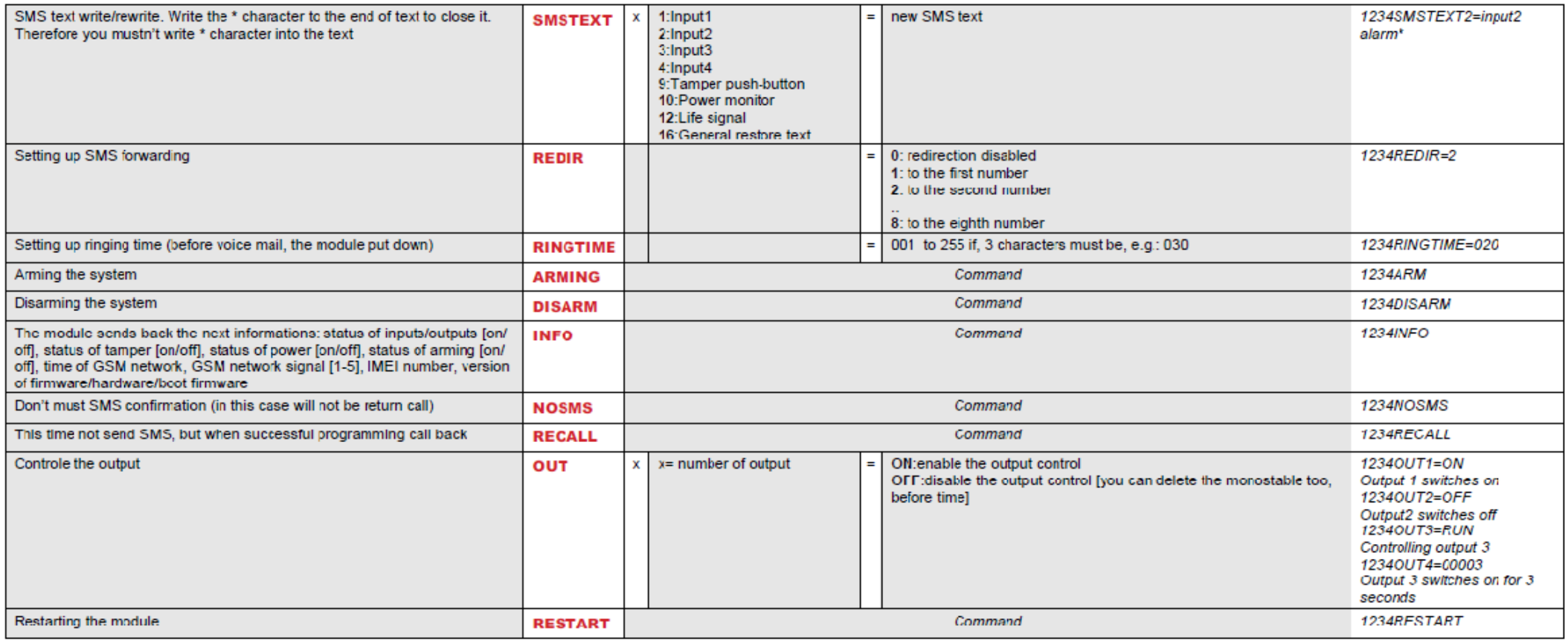

#### **Command criteria:**

**Can not contain accented charactersCommand characters are capitals Commands have to be separated with spaceBeside = you can also use #.Messages have to start with security code that is followed by first command without spaceSMS text command has to end with # character**

**1st message:** Saving 5 phone numbers in one SMS. The commands needs separating with spaces. The security password is necessary only for the firstSMS command.

#### **1234ADD=+44111111111 ADD=+4422222222 ADD=+4433333333 ADD=+4455555555 ADD=+4466666666**

2<sup>nd</sup> message: input setup and selecting 3<sup>rd</sup> telephone number for notification. Sending SMS and voice message to the 3rd number.

### **5384TEL3=+36201255335 CLOCK=2201200922 INPUT2=4NO00100000**

**SEND2=0010000000100000** SMS text is the following:

**5348** ? SMS security code, every new SMS can be started with this code (to change it use the CODE command. Default code: 1234)

**TEL3**=?changing 3rd telephone number for notification. Give the number in international format.

**CLOCK**= change the date to the following: 2022.01.20 09:22

**INPUT2**=? setting 2nd input to the following: delayed normal open input that sends siren alarm when there is an event.

**SEND2**=?second input sends SMS and voice message to the 3rd telephone number

SPECIALISTS IN RADIO-LINKED INTRUDER DETECTION AND CCTV SYSTEMS

EDGARSSON SECURITY DESIGNS CILYMAENLLWYD HOUSE, LOGIN, WHITLAND, SA34 0XAPhone 01437 563 900 Fax 01437 563 475 Email info@edgarsson.co.uk Web pages at www.edgarsson.co.uk